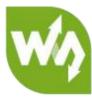

# USB TO RS232/485/TTL User Manual

# Overview

This is an industrial USB to RS232/485/TTL isolated converter with original FT232RL inside. It features embedded protection circuits such as power isolation, ADI magnetical isolation, and TVS diode, etc. What's more, the USB TO RS232/485/TTL comes with an aluminium alloy enclosure, make it solid and durable to work.

The USB TO RS232/485/TTL is very easy to use, fully automatic transceiving without delay. Due to its fast communication, stability, reliability, and safety, it is an ideal choice for industrial control equipments and/or applications with high communication requirement.

#### Features

- ISB TO RS232, USB TO RS485, USB TO TTL (UART)
- Adopt original FT232RL, fast communicating, stable and reliable, better compatibility
- Onboard unibody power supply isolation, provides stable isolated voltage, needs no extra power supply for the isolated terminal
- Onboard unibody magnetical isolation, allows signal isolation, high reliability, strong anti-interference, low power consumption

- Onboard TVS (Transient Voltage Suppressor), effectively suppress surge voltage and transient spike voltage in the circuit, lightning-proof & anti-electrostatic
- Onboard self-recovery fuse and protection diodes, ensures the current/voltage stable outputs, provides over-current/over-voltage proof, improves shock resistance
- Fully automatic transceiver circuit with no delay, ensures the USB port communicates with different interfaces fastly and stably, without interfering each

other

- In the translator, config the TTL level via switch
- Aluminium alloy enclosure with sand blasting and anodic oxidation, CNC process opening, solid and durable
- 3 LEDs for indicating the power and transceiver status
- I High quality USB-B and RS232 connectors, smoothly plug/pul

#### Specifications

- Product type: industrial ADI magnetical isolation converter
- Baudrate: 300-921600bps
- Host port: USB
- Device port: RS485/RS232/TTL
- ISB:
  - Operating voltage: 5V
  - Connector: USB-B
  - Protection: 200mA self-recovery fuse, isolated output

■ Transmission distance: ~5m

#### at RS485:

- Connector: screw terminal
- Pins: A+, B-, GND
- Direction control: hardware automatic control
- Protection: 600W lightning-proof and surge-suppress, 15KV ESD protection

(reserved 120R balancing resistor solder pads)

- Transmission distance: ~1200m
- Transmission mode: point-to-multipoints (up to 32 nodes, it is recommended

to use repeaters for 16 nodes or more)

- ⊲ RS232:
  - Connector: DR9 male
  - Protection: TVS diode, surge protection, ESD protection
  - Transmission distance: ~15m
  - Transmission mode: point-to-point

ITL (UART):

- Operating voltage: 3.3V/5V
- Connector: screw terminal
- Pins: TXD, RXD, GND
- Protection: clamp protection diode, over-voltage/negative-voltage proof,

shock resistance

Transmission mode: point-to-point

- LED indicators:
  - PWR: red power indicator, light up when there is USB connection and voltage is detected
  - TXD: green TX indicator, light up when the USB port sends data
  - RXD: blue RX indicator, light up when the device ports send data back
- Operating environment:
  - Temperature: -15°C ~ 70°C
  - Humidity: 5%RH ~ 95%RH
- Operating system: Windows 10 / 8.1 / 8 / 7 / XP

Note: There is a pad reserved for 120R balancing resistance. Recommend you to weld

 $120\Omega$  resistors to the first and last devices if you connect many devices at the same

time.

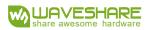

# CONECTENT

| Overview1             |
|-----------------------|
| Features 1            |
| Specifications 2      |
| Driver Installation 6 |
| Testing10             |
| Interfaces 10         |
| RS23210               |
| RS48511               |
| TTL12                 |

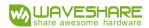

## **Driver Installation**

1. Connect module to PC, if you find that a yellow exclamation symbol occur as below,

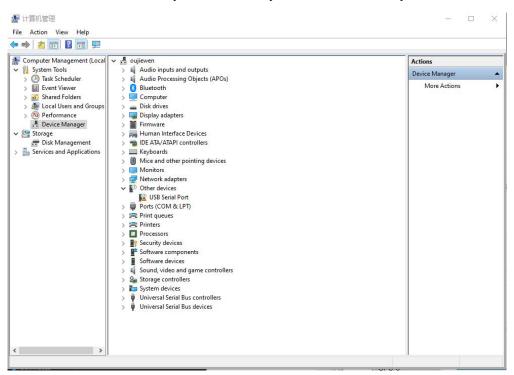

2. Download the driver from Waveshare Wiki

https://www.waveshare.com/wiki/USB TO RS232/485/TTL#Resources

3. After downloading, extract and install it

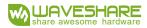

USB TO RS232/485/TTL User Manual

|     | FTDI CDM Drivers<br>Click 'Extract' to unpack version 2.12.18 of FTDI's Windows<br>driver package and launch the installer. |
|-----|----------------------------------------------------------------------------------------------------|
| L h | www.ftdichip.com                                                                                                    |

#### 4. Click Extract:

| Device Driver Installation Wiza | rd                                                                                                    |
|---------------------------------|----------------------------------------------------------------------------------------------------|
|                                 | Welcome to the Device Driver<br>Installation Wizard!<br>This wizard helps you install the software drivers that some<br>computers devices need in order to work. |
|                                 | To continue, click Next.<br>< Back Next > Cancel                                                                                                    |

5. Click Next Step:

| Device Driver In | stallation Wizard                                                                                                    |                                                                                                    |                                           |
|------------------|----------------------------------------------------------------------------------------------------|----------------------------------------------------------------------------------------------------|-------------------------------------------|
| License Ag       | reement                                                                                                    |                                                                                                    | (A)                                       |
| Ń                | To continue, accept the following lice<br>agreement, use the scroll bar or press                                                                                                    |                                                                                                    | the entire                                |
|                  | IMPORTANT NOTICE: PLEASE RE<br>INSTALLING THE RELEVANT SOF<br>This licence agreement (Licence) is<br>(Licensee or you) and Future Techno<br>of 2 Seaward Place, Centurion Busin<br>Scotland (UK Company Number SC1<br>driver software provided by the Licen<br>BY INSTALLING OR USING THIS S | TWARE:<br>a legal agreement betwee<br>blogy Devices Internation<br>ess Park, Glasgow G41<br>36640) (Licensor or we) f<br>isor(Software). | en you<br>al Limited<br>1HH,<br>or use of |
|                  | <ul> <li>I accept this agreement</li> <li>I don't accept this agreement</li> </ul>                                                                                                    | Save As                                                                                                    | Print                                     |
|                  |                                                                                                    | < Back Next >                                                                                                    | Cancel                                    |

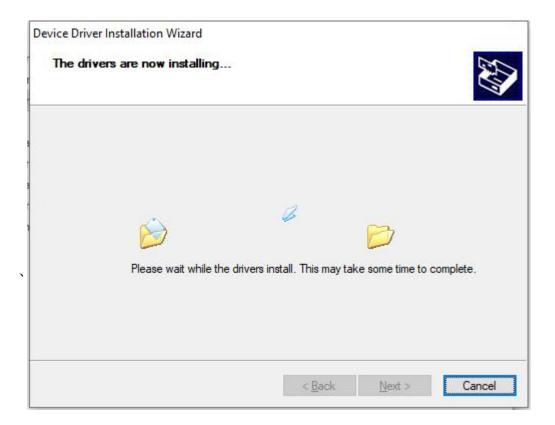

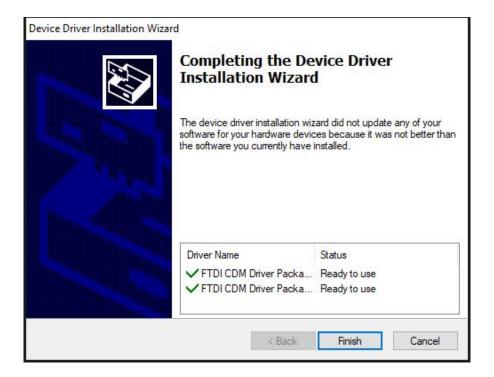

6. After installing, you can check if the yellow exclamation symbol disappear.

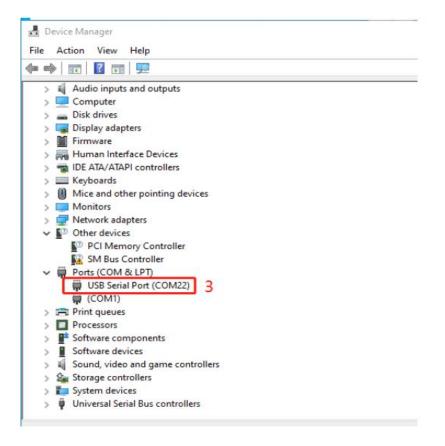

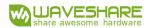

#### USB TO RS232/485/TTL User Manual

# Testing

## INTERFACES

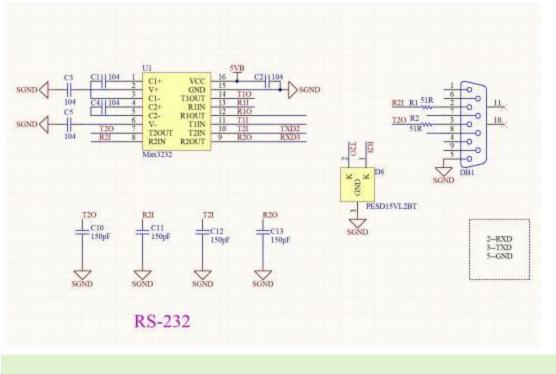

## RS232

Connect RS232 and USB interface to PC. Open two Serial Assistance Software and set

them with same baudrate, test them as below:

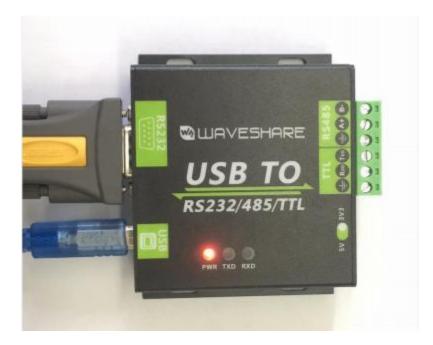

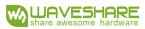

| hellohihellohihellohihellohihellohihellohihellohihellohihellohihellohihellohihellohihellohihellohihellohihellohi                                                                                                    | 隆 SSCOM V5.13.1 Serial/Net data debugger,Author:Tintin,2 🗕 🗆 | 🗙 🚺 SSCOM V5.13.1 Serial/Net data debugger,Author:Tintin,2618058@q — 🗆 🔅  |
|----------------------------------------------------------------------------------------------------|--------------------------------------------------------------|---------------------------------------------------------------------------|
| hello<br>hello<br>he | PORT COM_Settings Display Send_Data Multi_Strings Tools Help | PORT COM_Settings Display Send_Data Multi_Strings Tools Help              |
| hello<br>hello<br>hello                                                                                                    | hello                                                        | ^ hi                                                                      |
| hello<br>hello<br>hello                                                                                                    | hello                                                        | hi                                                                        |
| hello<br>hello<br>hello                                                                                                    | hello                                                        |                                                                           |
| hello<br>hello<br>hello                                                                                                    | hello                                                        | hi                                                                        |
| hello<br>hello<br>hello<br>hello<br>hello<br>hello<br>hello<br>Hulo<br>hello<br>hello                                                                                                    | hello                                                        | hi                                                                        |
| hello<br>hello<br>hello<br>hello<br>hello<br>hello<br>ClearData OpenFile Stop ClearSent<br>Combus COMBO USB Serial Fort V HEXShov SaveData ReceivedToFile SendEX ReceivedToFile SendEX ReceivedToFile SendEX                                                                                                    | hello                                                        | hi                                                                        |
| hello<br>hello<br>hello<br>hello<br>hello<br>ClearData OpenFile Stop ClearSent<br>Combus COMBO USB Serial Port V HEXShov SaveData ReceivedToFile SendEX ReceivedToFile SendEX ReceivedToFile SendEX                                                                                                    | hello                                                        | hi                                                                        |
| hello<br>hello<br>hello<br>hello<br>ClearData OpenFile Stop ClearSeni<br>Combus COMBO USB Serial Port V HEXShov SaveData ReceivedToFile SendEX ReceivedToFile SendEX ReceivedToFile SendEX                                                                                                    | hello                                                        |                                                                           |
| hello<br>hello<br>ClearBata OpenFile SendFile Stop ClearSend<br>ComMun COMBO USB Serial Port V HEXShow SaveData ReceivedToFile Sen ComMun COMBO USB Serial Port V HEXShow SaveData ReceivedToFile SendHEX                                                                                                    | hello                                                        |                                                                           |
| hello<br>hello<br>ClearData OpenFile<br>ComNum COMBO USB Serial Port V HEXShow SaveData ReceivedToFile Sen ComNum COMBO USB Serial Port V HEXShow SaveData ReceivedToFile SendEEX                                                                                                    | hello                                                        |                                                                           |
| hello<br>ClearBata OpenFile SendFile Stop ClearBata OpenFile SendFile Stop ClearSend<br>ComNum COMBO USB Serial Port V HEXShow SaveData C ReceivedToFile SendComBi USB Serial Port V HEXShow SaveData C ReceivedToFile SendHEX C                                                                                                    | hello                                                        | hi                                                                        |
| ClearData OpenFile Stop ClearData OpenFile Stop ClearData OpenFile Stop ClearData ComNum COMBO USB Serial Port V HEXShow SaveData C ReceivedToFile SendEXX                                                                                                    | hello                                                        |                                                                           |
| ComMun COMBO USB Serial Port V HEXShow SaveData ReceivedToFile Sen ComMun COMBO USB Serial Fort V HEXShow SaveData ReceivedToFile SendHEX                                                                                                    | hello                                                        | hi                                                                        |
| ComMun COMBO USB Serial Port V HEXShow SaveData ReceivedToFile Sen ComMun COMBO USB Serial Fort V HEXShow SaveData ReceivedToFile SendHEX                                                                                                    |                                                              |                                                                           |
| ComMun COMBO USB Serial Port V HEXShow SaveData ReceivedToFile Sen ComMun COMBO USB Serial Fort V HEXShow SaveData ReceivedToFile SendHEX                                                                                                    |                                                              |                                                                           |
|                                                                                                    |                                                              |                                                                           |
| (a) CloseCom 🥂 More Settings   Show lime and Facke Overline 20 ms No! BytesTo                                                                                                    |                                                              | Sen ComNum COM81 USB Serial Port THEXShow SaveData ReceivedToFile SendHEX |
| RTS IF DTR Baudkat 115200 - hil                                                                                                    |                                                              |                                                                           |
|                                                                                                    |                                                              |                                                                           |

#### RS485

Connect RS485 interface to RS485 interface of target board (here we use our RS485 board to test), A to A and B to B. Open two Serial Software on PC and test it. (Note that RS485 Board should pull-high RSE to send data and pull0download it to receive) )

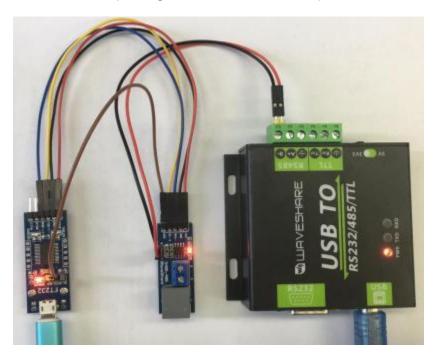

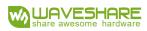

| ello                      | ^                                          | hi                                                        |                                          |
|---------------------------|--------------------------------------------|-----------------------------------------------------------|------------------------------------------|
| ello                      |                                            | hi                                                        |                                          |
| ello                      |                                            | hi                                                        |                                          |
| ello                      |                                            | hi                                                        |                                          |
| ello                      |                                            | hi                                                        |                                          |
| ello<br>ello              |                                            | n1<br>bi                                                  |                                          |
| ello                      |                                            | hi                                                        |                                          |
| ello                      |                                            | hi<br>hi<br>hi<br>hi<br>hi                                |                                          |
| ello                      |                                            | hi                                                        |                                          |
| ello                      |                                            | hi                                                        |                                          |
| ello                      |                                            | hi                                                        |                                          |
| ello                      |                                            | hi                                                        |                                          |
|                           |                                            |                                                           |                                          |
| earBata OpenFile          | SendFile Stop Cl                           | e ClearData OpenFile                                      | SendFile Stop ClearSen                   |
| Num COMBO USB Serial Port | 💌 🗖 HEXShow SaveData 🥅 ReceivedToFile 🥅 Se | en ComNum COM81 USB Serial Port<br>B 🛞 CloseCom 🛃 More Se | THEXShow SaveData ReceivedToFile SendHEX |

#### TTL

Connect TTL interface to other UART board and connect to PC, open two Serial

## software and test:

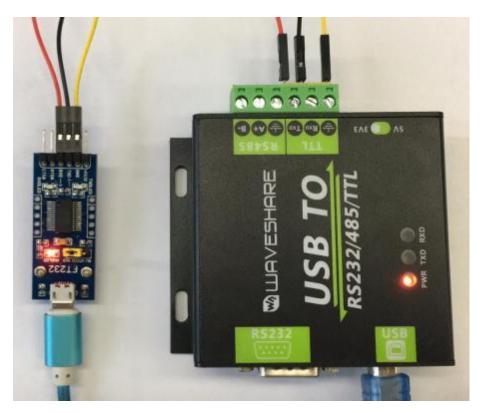

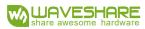

| SSCOM V5.13.1 Serial/Net data debugger,Author:Tintin,2 —<br>PORT COM_Settings Display Send_Data Multi_Strings Tools Help | X SSCOM V5.13.1 Serial/Net data debugger,Author:Tintin,2618058@q –<br>PORT COM_Settings Display Send_Data Multi_Strings Tools Help |
|----------------------------------------------------------------------------------------------------|----------------------------------------------------------------------------------------------------|
| hello                                                                                                    | ^ hi                                                                                                    |
| hello                                                                                                    | hi                                                                                                    |
| hello                                                                                                    | hi                                                                                                    |
| hello l                                                                                                    | hi                                                                                                    |
| hello                                                                                                    | hi                                                                                                    |
| hello                                                                                                    | hi                                                                                                    |
| hello                                                                                                    | hi<br>hi<br>hi<br>hi                                                                                                    |
| hello                                                                                                    | hi                                                                                                    |
| hello                                                                                                    | hi                                                                                                    |
| hello                                                                                                    | hi                                                                                                    |
| hello                                                                                                    | hi<br>hi                                                                                                    |
| hello                                                                                                    |                                                                                                    |
| hello                                                                                                    | hi                                                                                                    |
|                                                                                                    |                                                                                                    |
|                                                                                                    |                                                                                                    |
|                                                                                                    | top Cle ClearData OpenFile SendFile Stop Clear                                                                                     |
| ComMun COMBO USB Serial Port THEXShow SaveData ReceivedToFile<br>CloseCom Concerning Show Time and Packe OverTime: 20 mm | e Sen ComMun COMB1 USB Serial Port 🗾 HEXShow SaveData ReceivedToFile SendH                                                         |
| □ RTS I DTR BaudRat 115200 I hi                                                                                          | □ RIS V DIR Baudkat 115200 V hello                                                                                                 |
| SEND                                                                                                    | SERD                                                                                                    |